# DATABASE DESIGN & IMPLEMENTATION

ICT Skills

# **Objectives**

- Apply SQL syntax to restrict the rows returned from a query
- Demonstrate application of the WHERE clause syntax
- Explain why it is important, from a business perspective, to be able to easily limit data retrieved from a table
- Construct and produce output using a SQL query containing character strings and date values
- Apply comparison operators
- BETWEEN, IN, LIKE
- IS NULL, IS NOT NULL

# SELECT Statement

- You use SELECT to retrieve information from the database.
- A SELECT statement must include at a minimum a SELECT clause and a FROM clause.
- The WHERE clause is optional.

```
SELECT*|{[DISTINCT] column | expression alias]..}
FROM table
[WHERE condition(s)];
```
- When retrieving data from the database, you may need to limit the rows of data that are displayed.
- You can accomplish this using the WHERE clause.
- A WHERE clause contains a condition that must be met, and directly follows the FROM clause in a SQL statement.
- The syntax for the WHERE clause is:

column name comparison condition comparison value WHERE

• Examine the following SQL statement from the Employees database:

SELECT employee id, first name, last name FROM employees;

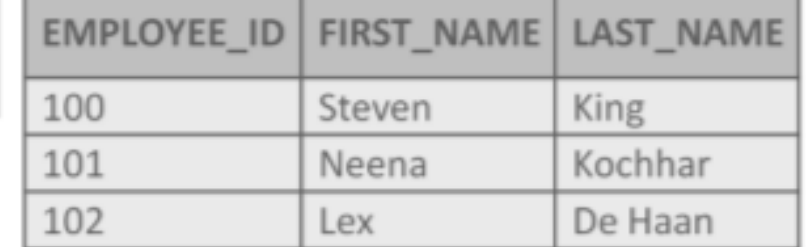

• By adding a WHERE clause, the rows are limited to those rows where the value of employee id is 101.

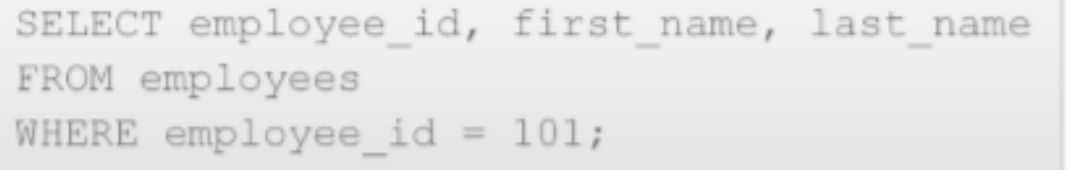

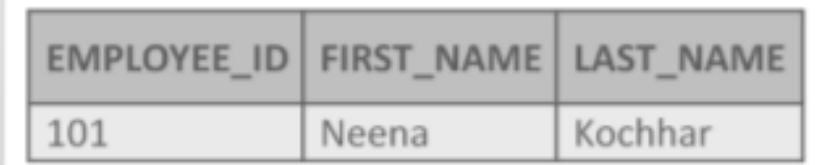

## WHERE Clause – comparison operators

■ The following operators can be used to compare one expression to another:

*= equal to*

- *> greater than*
- *>= greater than or equal to*
- *< less than*
- *<= less than or equal to*
- *<> not equal to*
- *!= not equal to*

- In the example below, the department\_id column is used in the WHERE clause, with the comparison operator =
- All employees with a department\_id of 90 are returned.

```
SELECT employee id, last name, department id
      employees
FROM
WHERE department id = 90;
```
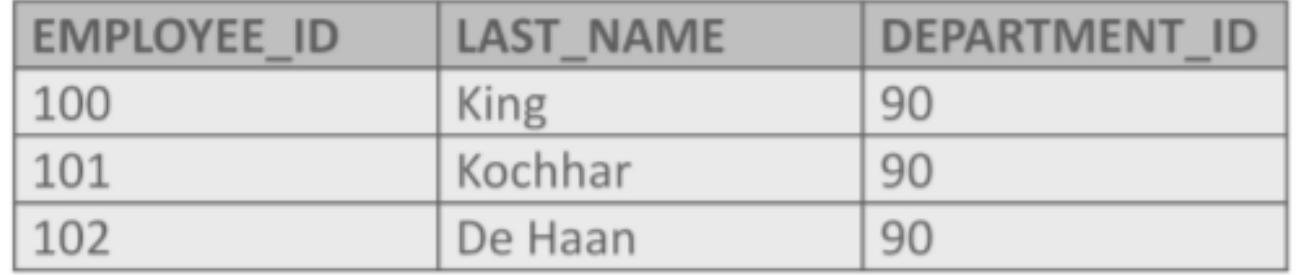

- Character strings and dates in the WHERE clause must be enclosed in single quotation marks ''
- Number, however, should not be enclosed in single quotation marks.

```
SELECT first name, last name
FROM employees
WHERE last name = '\text{Taylor};
```
■ What do you think will happen if the WHERE clause is written as:

```
WHERE last name = 'jones';
```
- All character searches are case sensitive.
- No rows are returned by this statement as all last name are stored in proper case.
- There are functions which help to avoid errors due to case, UPPER, LOWER, INITCAP

• Comparison operators can be used in all of the following ways in the WHERE clause:

```
WHERE hire date < '01/Jan/2000'WHERE salary >= 6000WHERE job id = 'IT PROG'
```
- In the following example from the Employees database, which rows will be selected?
- . Will salaries of 3000 be included in the result set?

```
SELECT last_name, salary
      employees
FROM
WHERE salary \leq 3000;
```
## BETWEEN…AND

- The BETWEEN...AND operator is used to select and display rows based on a range of values.
- When used with the WHERE clause, the BETWEEN...AND condition will return a range of values between and inclusive of the specified lower and upper limits.
- Values specified with the BETWEEN condition are said to be inclusive.
- Note also that the lower limit value must be listed first.

```
SELECT last_name, salary
FROM employees
WHERE salary BETWEEN 9000 AND 11000;
```
## BETWEEN…AND

■ Using the BETWEEN...AND is the same as using the following expression:

WHERE salary  $>=$  9000 AND salary  $<=11000$ ;

■ There is no performance benefit in using one method over the other.

# IN

- The IN condition is also known as the "membership condition"
- It is used to test whether a value is IN a specified set of values
- For example, IN could be used to identify students whose identification numbers are 2349, 7354, or 4333 or people whose international phone calling code is 1735, 82, or 10.
- This example shows those locations whose country id is UK or CA

```
SELECT city, state_province, country_id
FROM locations
WHERE country id IN('UK', 'CA');
```
## IN

■ In this example, the WHERE clause could also be written as a set of OR conditions:

```
SELECT city, state province, country id
FROM locations
WHERE country_id IN('UK', 'CA');
\sim 10^{-1}WHERE country_id = 'UK' OR country_id = 'CA';
```
■ Either method works efficiently

# LIKE

- When you are not entirely sure what you are looking for in the database the LIKE operator allows you to select rows that match either characters, dates, or number patterns.
- Two symbols: the % and the \_(underscore) are wildcard characters, and can be used to construct a search string.
- The % is used to represent any sequence of zero or more characters.
- The \_ underscore symbol is used to represent a single character.

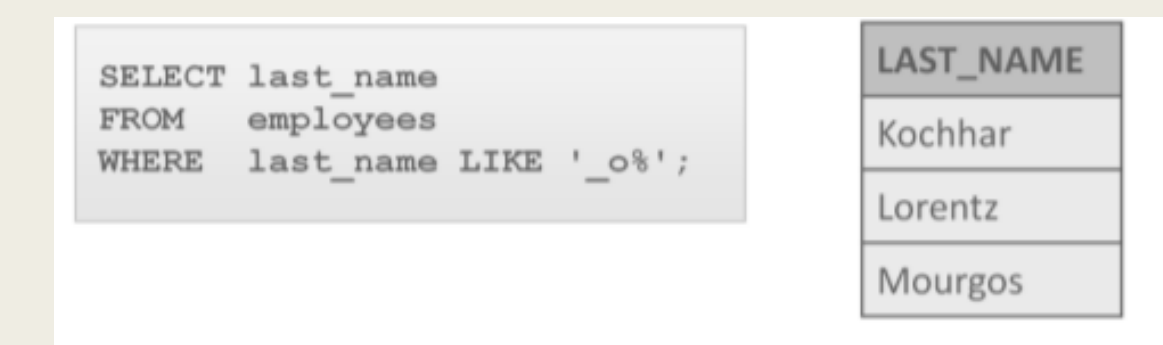

# IS NULL, IS NOT NULL

- NULL is unavailable, unassigned, unknown
- Being able to test for NULL is desirable.
- You may want to know all the dates in June that right now do not have a concert scheduled.
- You may want to know all the clients who do not have phone numbers
- IS NULL tests for unavailable, unassigned, unknown data
- IS NOT NULL tests for data

# IS NULL, IS NOT NULL

SELECT last name, manager id employees FROM WHERE manager id IS NULL;

LAST\_NAME

King.

• Employee King is the President of the company, so has no manager.

SELECT last name, commission pct FROM employees WHERE commission pct IS NOT NULL;

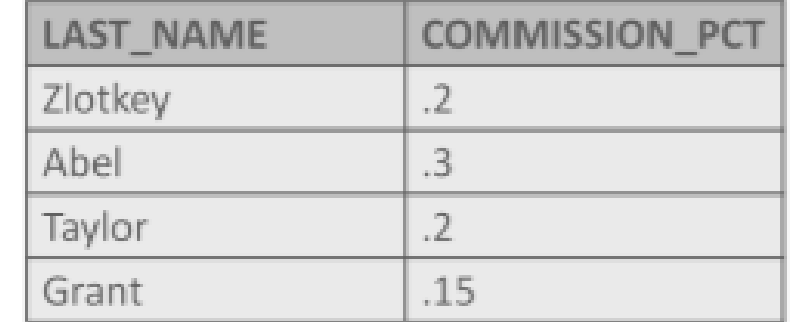

• IS NOT NULL returns the rows that have a value in the commission\_pct column.

## LOGICAL OPERATORS

- In SQL it is often desirable to be able to restrict the rows returned by a query based on two or more conditions.
- You may want to know the names of your staff who are either cooks or order takers.
- Conditional operators such as AND, NOT, and OR make these requests easy to do
- Logical conditions combine the result of two component conditions to produce a single result.
- For example to attend a concert you need to buy a tick and have transportation to get there.
- If both conditions are met you can go to the conert.

- A logical operator combines the results of two or more conditions to produce a single result.
- A result is returned only if the overall result of the condition is true.
- AND returns TRUE if both conditions are true.
- OR returns TRUE if either condition is true.
- NOT returns TRUE if the condition is false.

• In the query below, the results returned will be rows that satisfy BOTH conditions specified in the WHERE clause.

```
SELECT last name, department id, salary
FROM employees
WHERE department id > 50 AND salary > 12000;
```
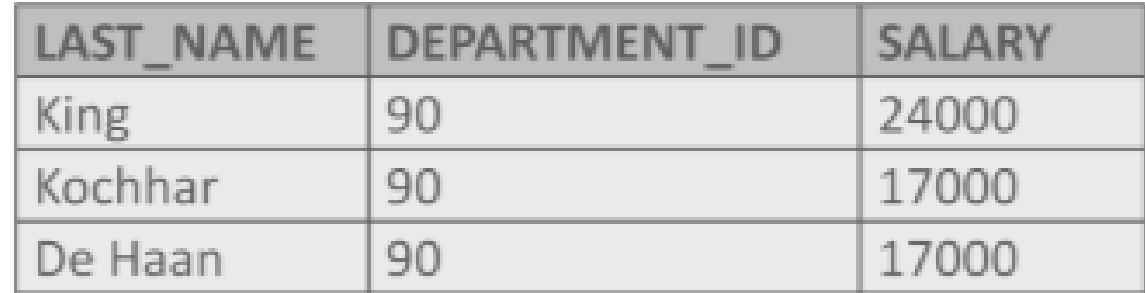

SELECT last\_name, hire\_date, job\_id FROM employees WHERE hire\_date > '01/jan/1998' AND job\_id LIKE 'SA%';

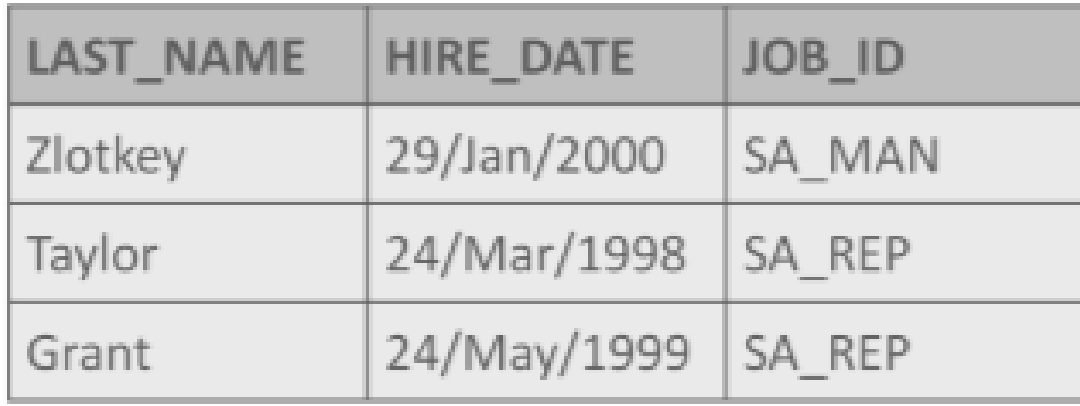

- If the WHERE clause uses the OR condition, the results returned from a query will be rows that satisfy either one of the OR conditions.
- . In other words, all rows returned have a location id of 2500 OR they have a manager id equal to 124.

```
SELECT department name, manager id, location id
FROM departments
WHERE location id = 2500 OR manager id=124;
```
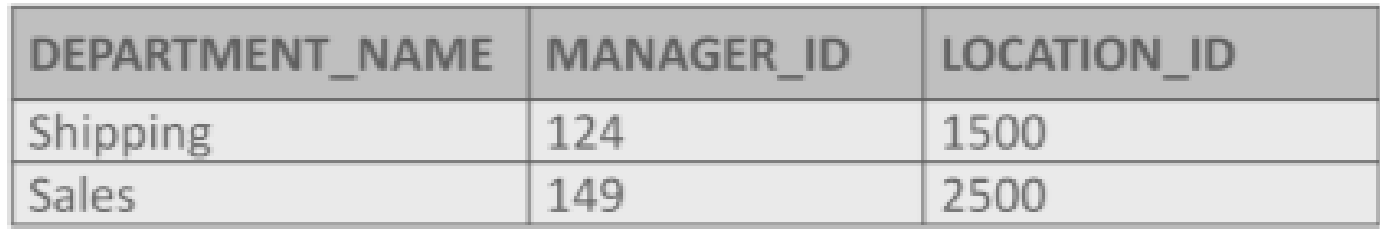

• The NOT operator will return rows that do NOT satisfy the condition in the WHERE clause.

```
SELECT department name, location id
FROM departments
WHERE location_id NOT IN (1700,1800);
```
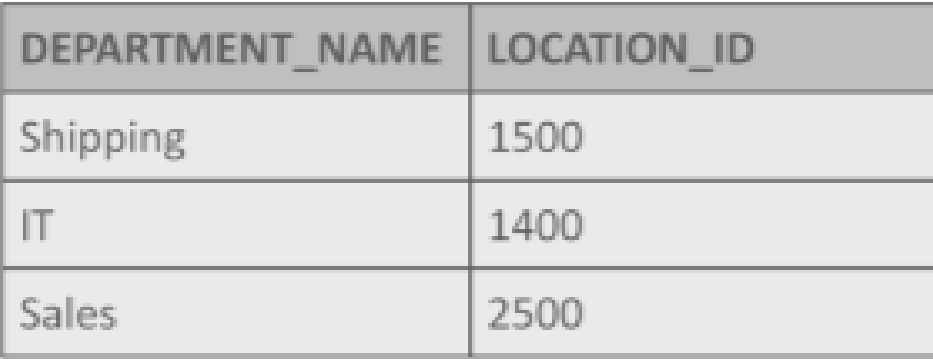

■ In what order are expressions evaluated and calculated?

```
SELECT last_name||' '||salary*1.05
As "Employee Raise"
FROM employees
WHERE department_id IN(50,80)
AND first_name LIKE 'C%'
OR last name LIKE '%s%';
```
- The AND operator is evaluated before the OR operator.
- In the previous example if either of the conditions in the AND statement are not met then the OR operator is used to select the rows.

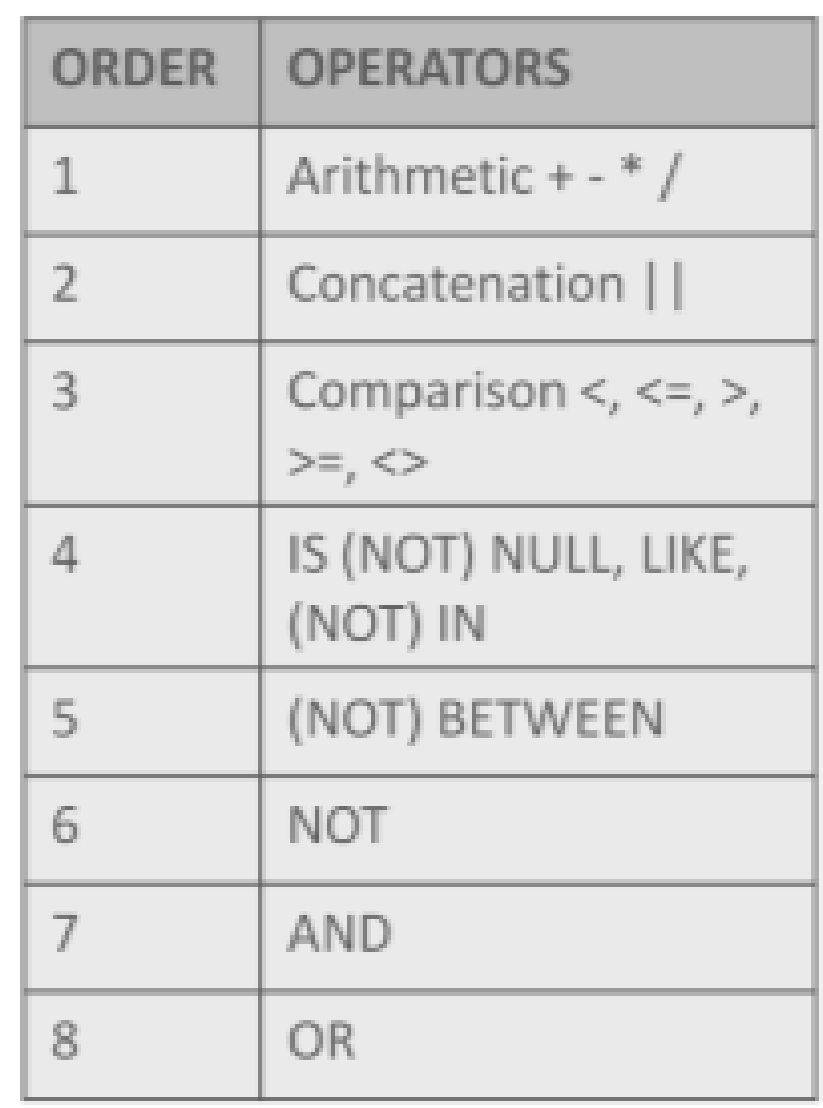

• In this example, the order of the OR and AND have been reversed from the previous slide.

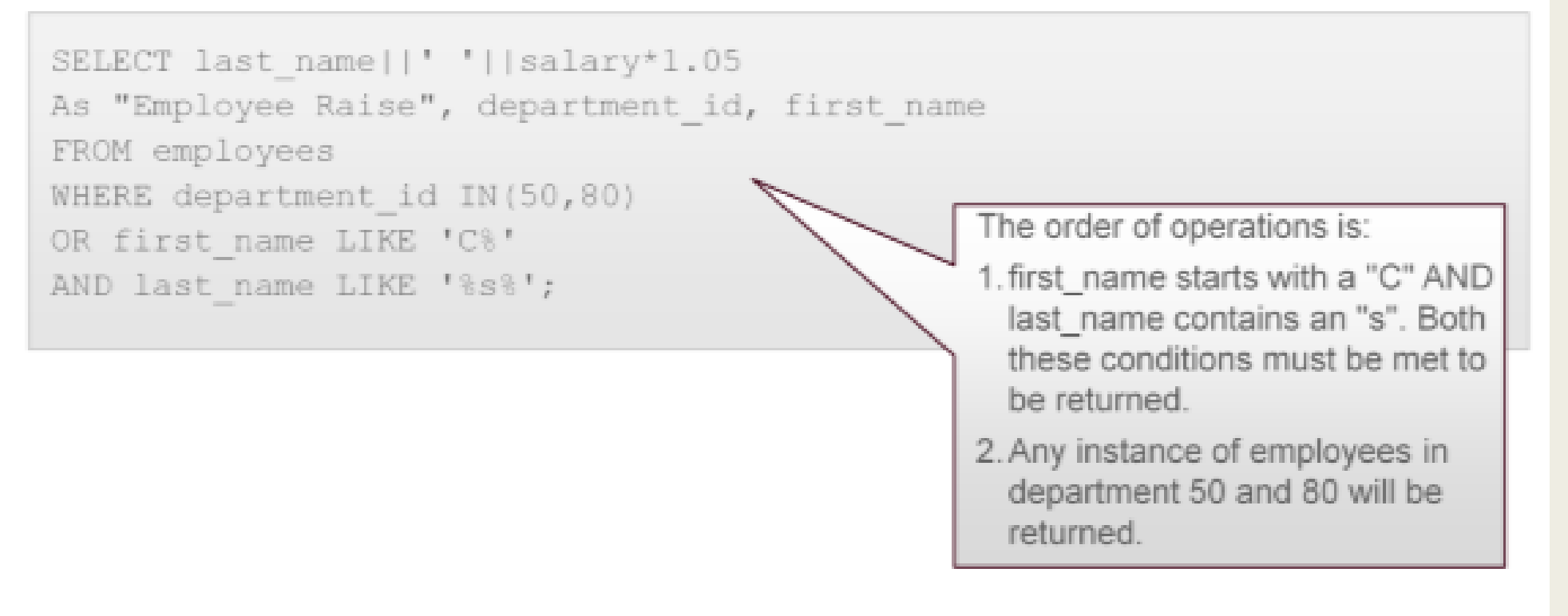

#### Rules of Precedence or What Happens First?

• Adding parenthesis changes the way the Where clause is evaluated, and the rows returned.

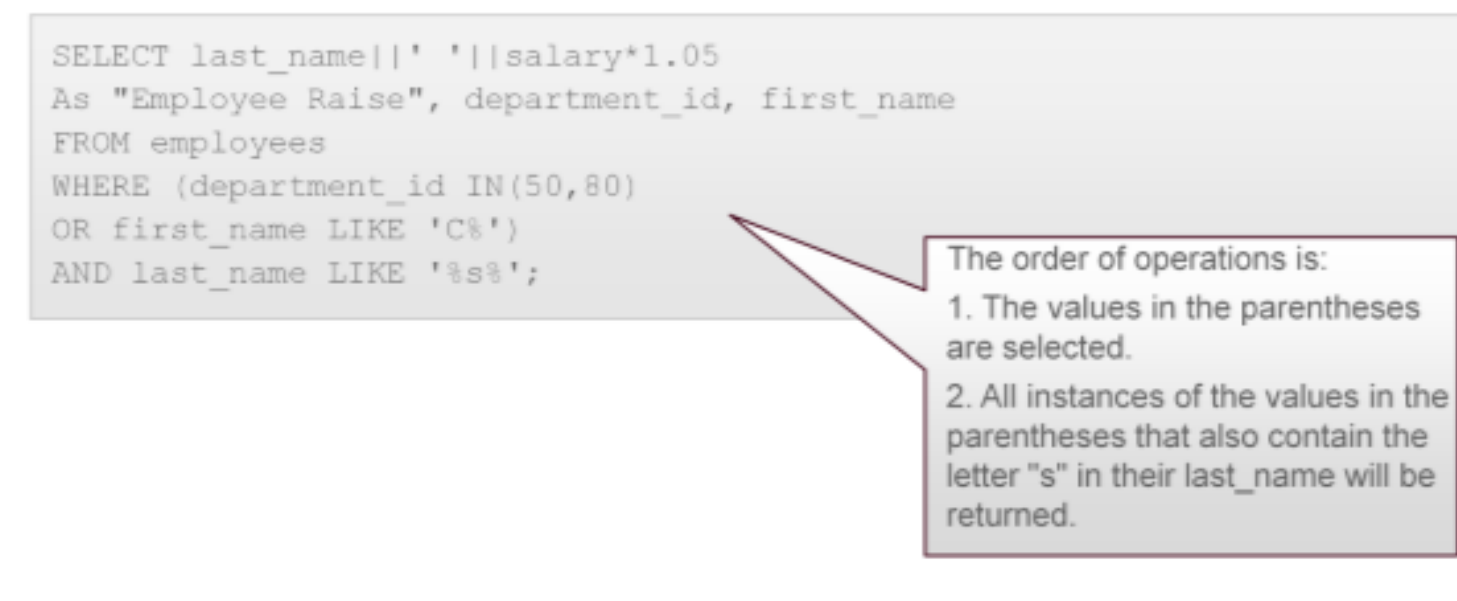